## RegioGraph 2021 – Funktionsvergleich

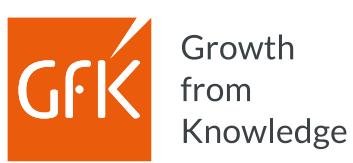

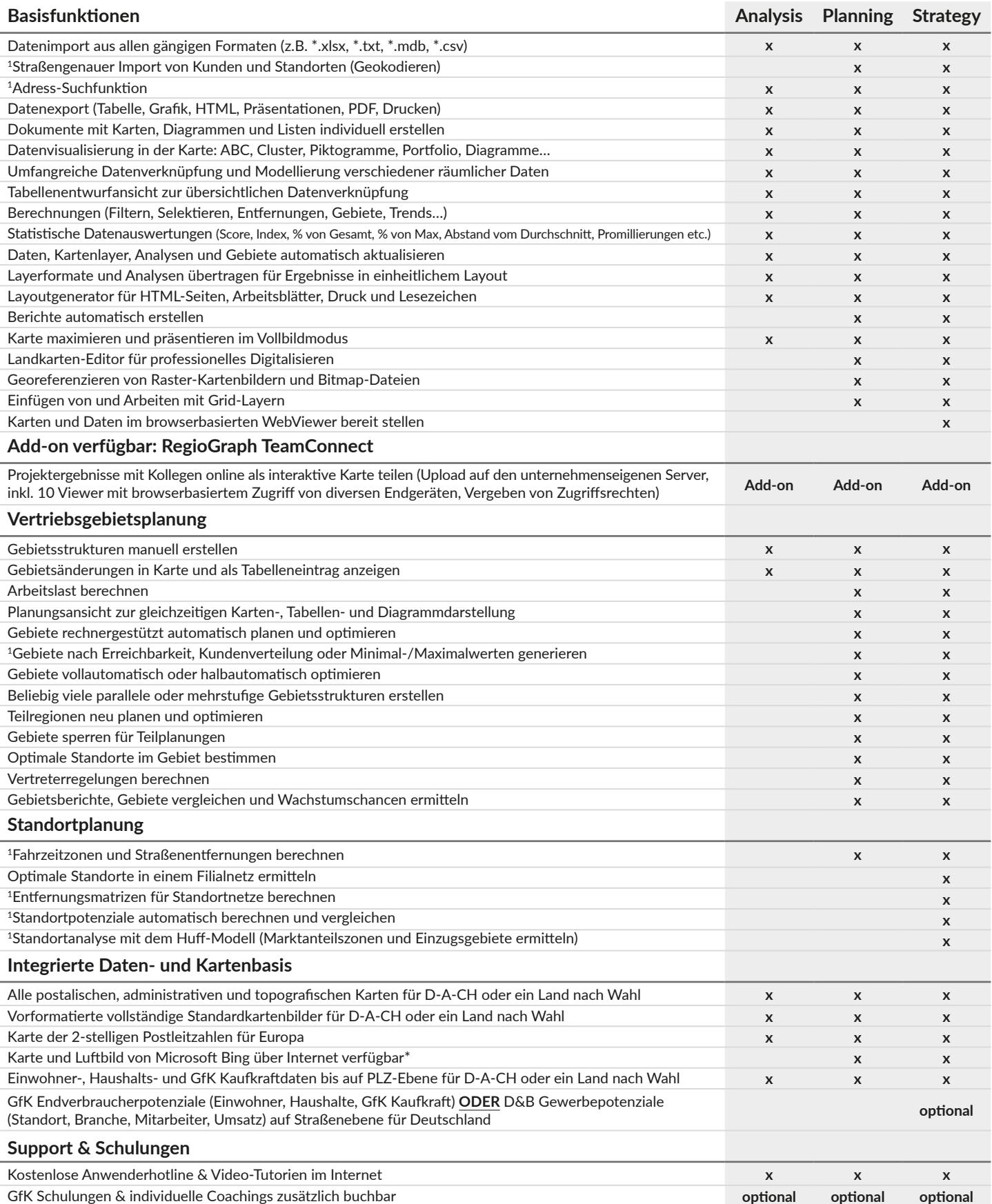

<sup>1</sup> Geocoder für Funktion vorausgesetzt.<br>\* Nutzungslizenz von Bing für 12 Monate bzw. bis zum nächsten Update.

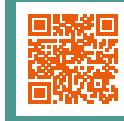

## Welche der drei Versionen ist die richtige?

Jetzt im Video informieren: **www.regiograph.de/vergleich**